## **Gong - Errores #742**

## **Presupuesto detallado hace desaparecer la línea de presupuesto**

2011-01-26 09:36 - Santiago Ramos

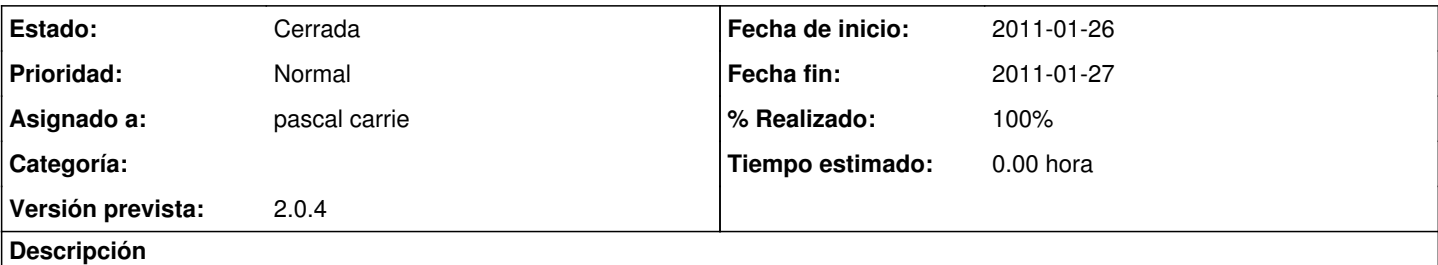

Al hacer el presupuesto detallado en Proyectos->Presupuesto, la línea modificada desaparece.

No se si tendrá que ver con la última actualización del modelo o con los cambios con el ID (estos últimos no modifican la parte del controlador donde se actualiza, pero podría ser...).

## **Histórico**

## **#1 - 2011-01-27 15:12 - pascal carrie**

- *Fecha fin establecido a 2011-01-27*
- *Estado cambiado Nueva por Cerrada*
- *Asignado a establecido a pascal carrie*
- *% Realizado cambiado 0 por 100*

era una regla de la integridad de dato que estaba mal puesto